# dcmodel/davis hands-on チュートリアル実習: deepconv

小高 正嗣 deepconv 開発グループ 2016 年 2 月 13 日 地球流体データ解析・数値計算ワークショップ

## deepconv

• 地球流体電脳倶楽部で開発している、地球も含めた 惑星大気への応用を想定した雲解像モデル

– 金星、火星、木星、…

- 直線直交座標系の格子点モデル – 準圧縮方程式系、等方格子、地形なし、水平周期境界
- 階層モデル群の1つとして整備
	- コード書法は dcmodel コーディングルールに沿う
	- $-$  I/O ( $\pm$  gtool5
	- 物理過程 (大気放射や地表面モデル) は dcpam と 共通化(しようと試みている)

### 計算例:土星・天王星(2D)

- 3種類の雲の生成を考慮した、熱強制固定計算
	- 1024 km x 500 / 650 km
	- $-$  dx = dz =  $2km$

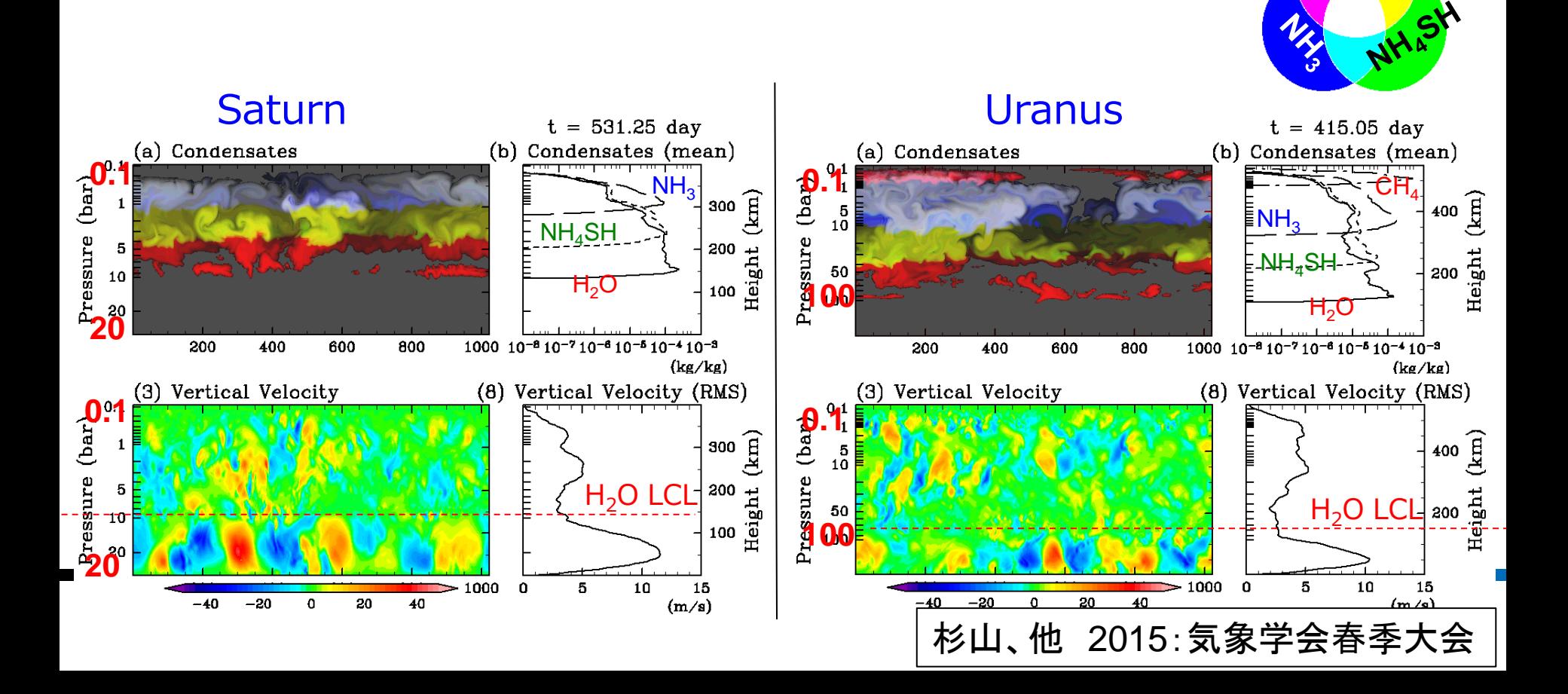

**H2O, CH<sup>4</sup>**

計算例:金星(3D)

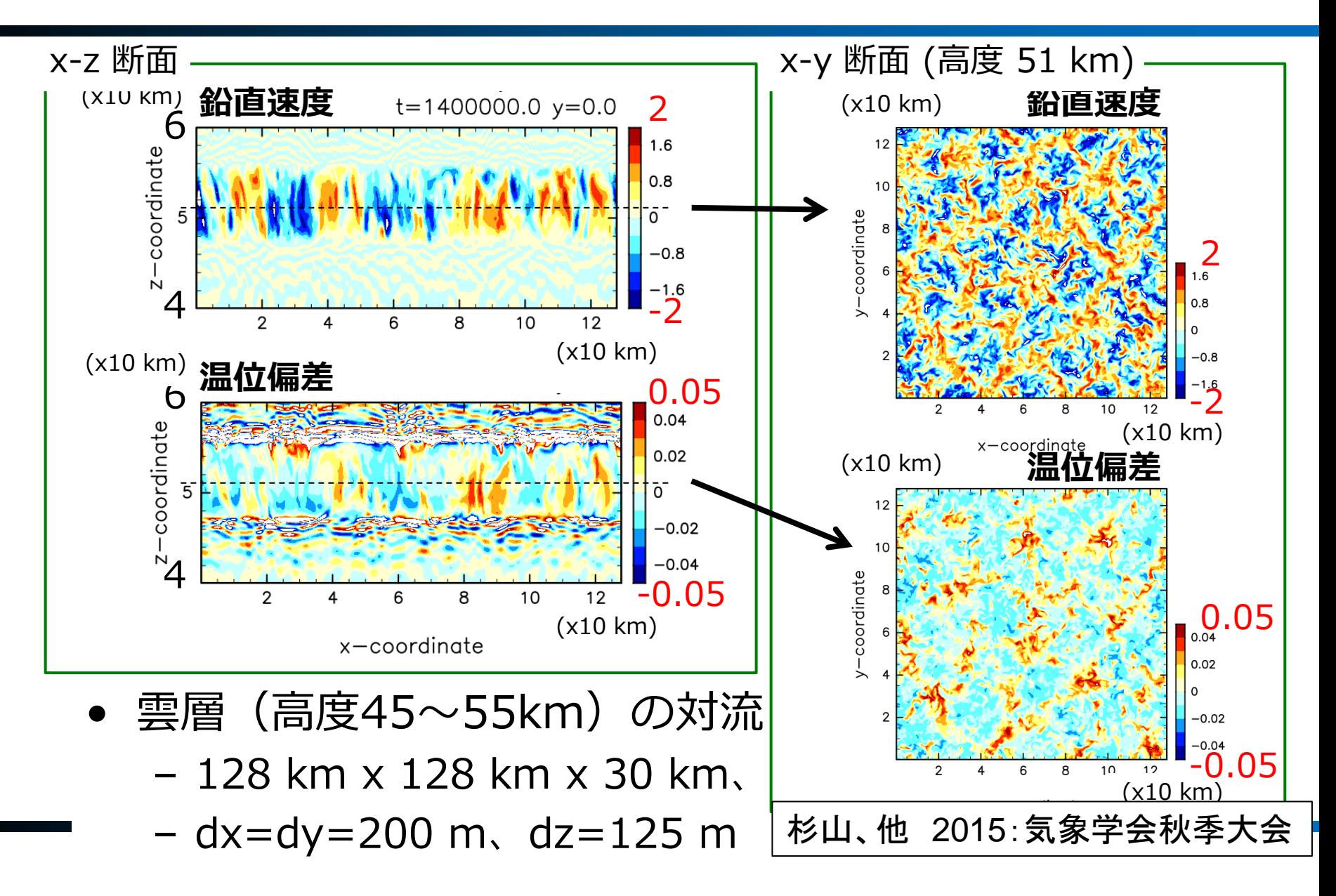

計算例:火星(2D)

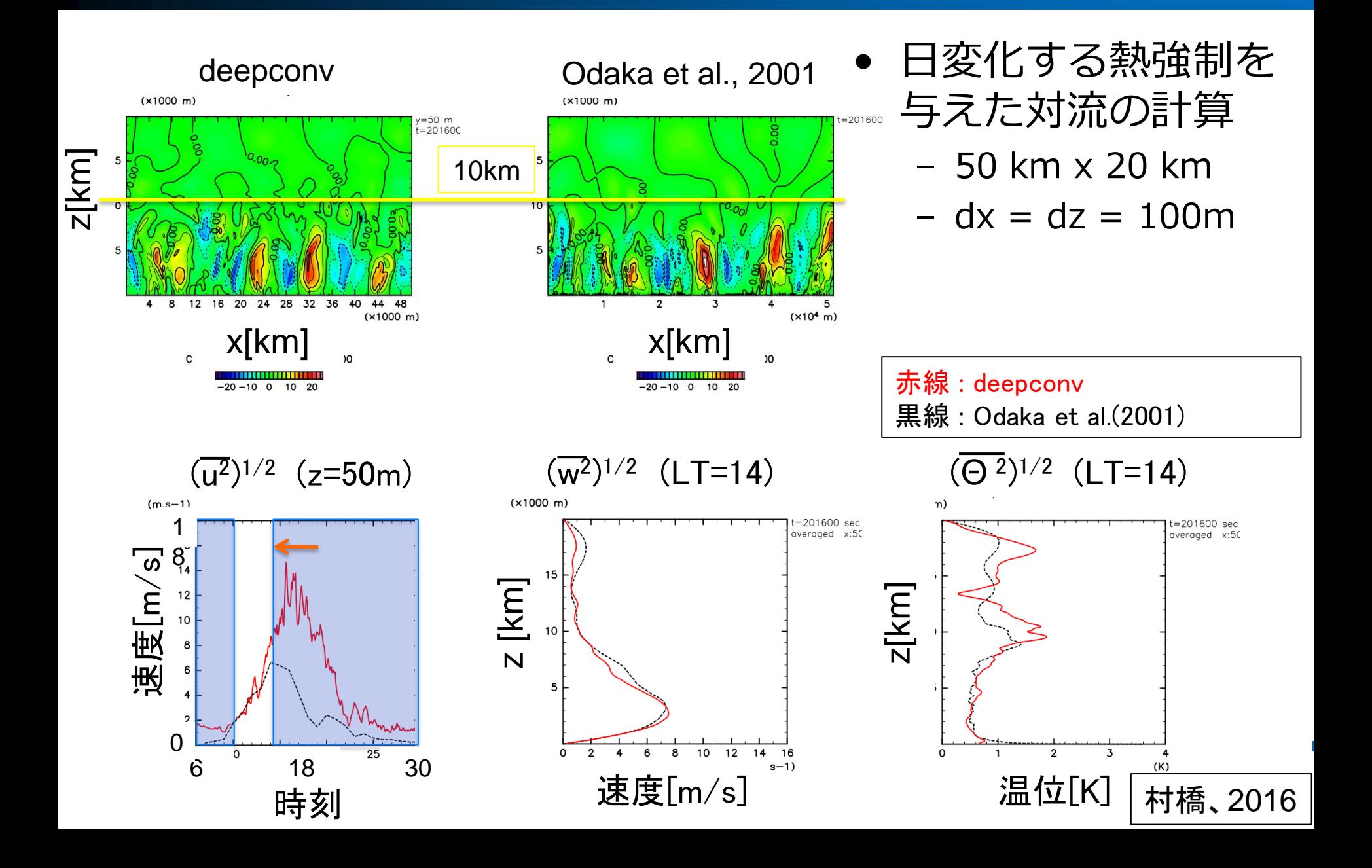

実習

ごくらく deepconv (1)

#### その1)テストプログラムを実行してみる

- 端末を起動
	- 下のパネルの左から二番目のアイコン
- ディレクトリ移動 & 解凍
	- \$ cd ~/Desktop/Tutorial/deepconv/
	- \$ tar zxvf arare5.tgz
	- \$ cd arare5-20150219-3
- コンパイル
	- \$ export FC=gt5frt
	- \$ ./configure
	- \$ make

ごくらく deepconv (2)

- テストプログラムを格納したディレクトリに移動 \$ cd exp\_setup\_files
- テスト毎にディレクトリが用意されている \$ ls 01\_sound-wave (音波) O2 advection (移流その1) 02\_advection-Qmix (移流その2) 03\_gravity-wave (内部重力波) 04\_density-current (重力流) 05 warm-bubble (サーマルその1)
	- 06\_warm-bubble-kw1978 (サーマルその2)
- 

# ごくらく deepconv (3)

- ここでは「サーマル実験Ⅰ」実験を行う \$ cd 05\_warm-bubble
- スクリプトを実行 \$ ./testrun.rb

…

…

(しばらくお待ちください)

• 計算が終了すると、いくつかの netCDF ファイルと 画像ファイルが作成される \$ ls

(お手元で確認してください)

ごくらく deepconv (4)

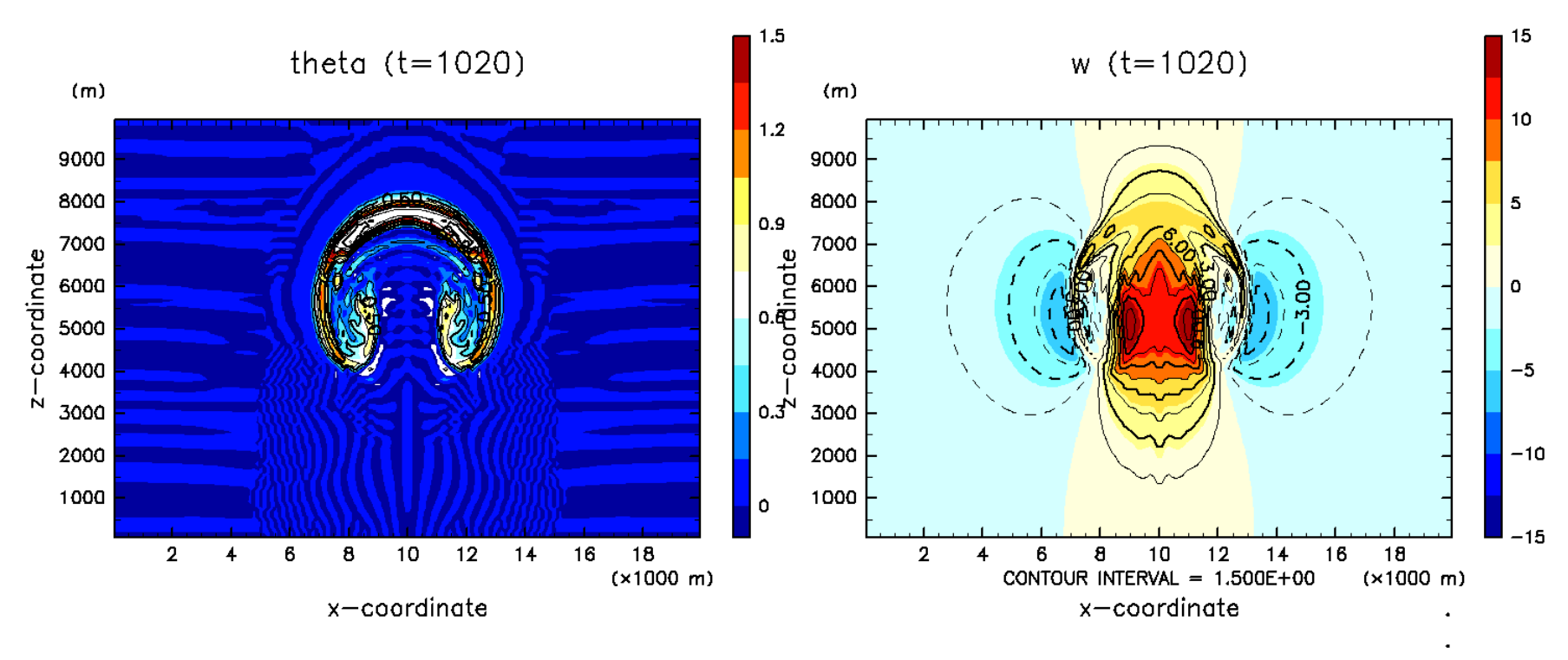

warm-bubble\_160x5x80\_std\_std\_0.0

#### **warm-bubble\_160x5x80\_std\_std\_0.0\_1020.png**

### ごくらく deepconv (5)

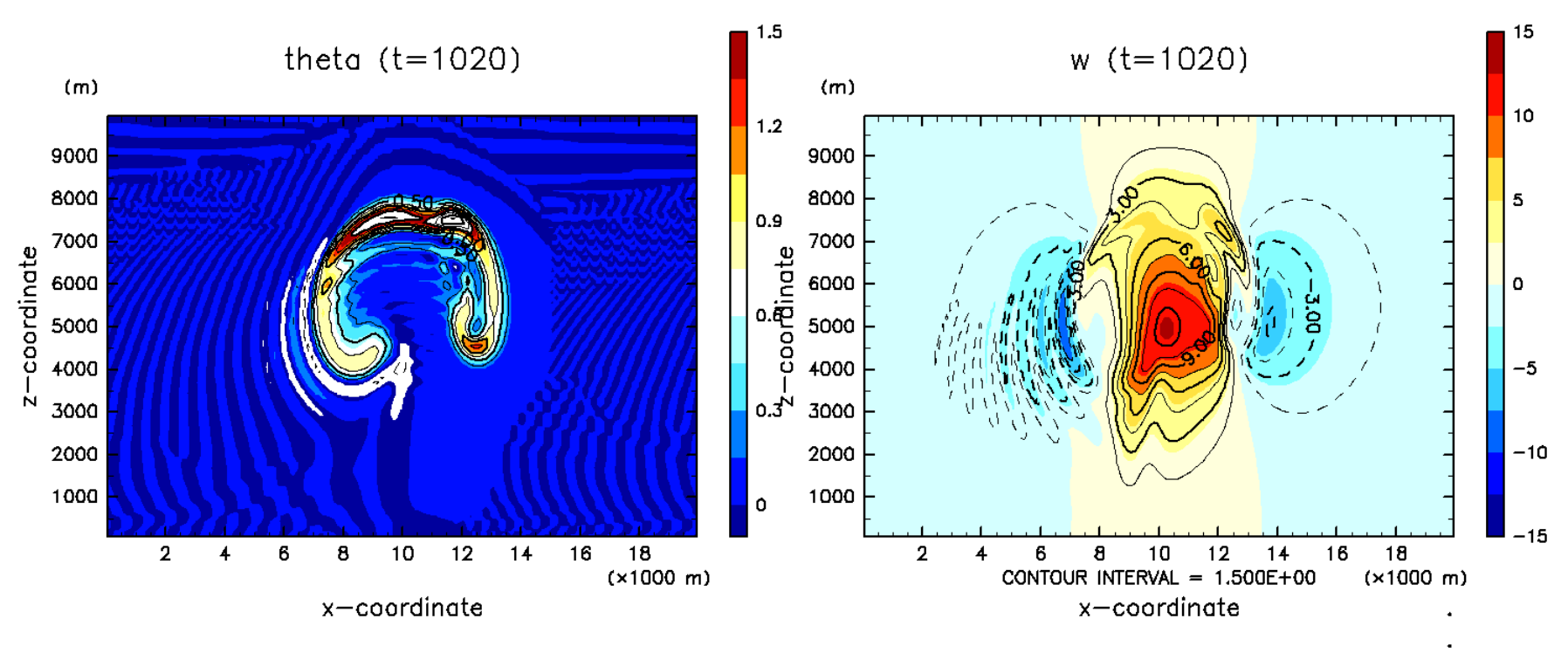

warm-bubble\_160x5x80\_std\_std\_20.0

#### **warm-bubble\_160x5x80\_std\_std\_20.0\_1020.png**

ごくらく deepconv (6)

- スクリプトで実行していた計算を手で実行 \$ cd ../ \$ mkdir test \$ cd test
- 実行ファイル、NAMELIST ファイルをコピー  $$$  cp  $././$  bin/arare $*$ . \$ cp ../05\_warm-bubble/\*.conf . \$ cp ../05\_warm-bubble/\*\_ini.nc .

ごくらく deepconv (7)

• 初期値を作成

 \$ ./arare\_init-data –N=warm-bubble\_ 160x1x80\_Center4\_Center2\_0.0.conf

- 計算を実行
	- \$ ./arare –N=warm-bubble\_160x1x80 \_Center4\_Center2\_0.0.conf
- 計算が終了すると、いくつかの netCDF ファイルが 作成される
	- \$ ls

(お手元で確認してください)

ごくらく deepconv(8)

• 描画(温位偏差)

 \$ gpview warm-bubble\_160x1x80 \_Center4\_Center2\_0.0\_PTemp.nc@PTemp, y=0,t=1020

• 描画(鉛直流)

 \$ gpview warm-bubble\_160x1x80 \_Center4\_Center2\_0.0\_PTemp.nc@VelZ,  $y=0,t=1020$ 

# おわりに

- 自分で NAMELIST ファイルを編集することで、 さまざまな実験ができます
- くわしくは以下のページを参照 – http://www.gfd-dennou.org/library/deepconv/